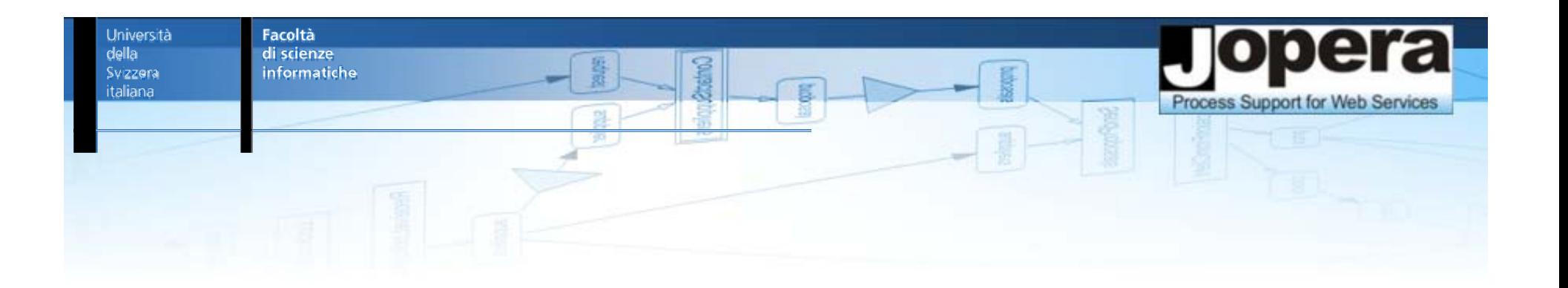

# BPEL for REST

#### Cesare Pautasso

Faculty of Informatics University of Lugano (USI), Switzerland

http://www.pautasso.info

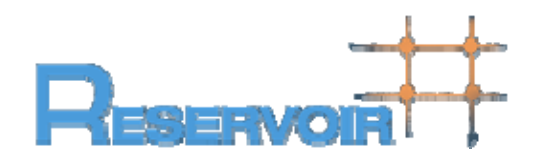

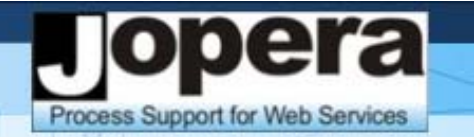

## Motivation – Why BPEL for REST?

**f** f The WS-BPEL process model is layered on top of the service model defined by WSDL  $1.1$ . [...] Both the process and its partners are exposed as WSDL services [BPEL 2.0 Standard, Section 3]

**WS-BPEL 2.0**

**WSDL 1.1**

Università

della

Svizzera italiana

Facoltà di scienze

informatiche

Università della Svizzera italiana

Facoltà di scienze

informatiche

#### ra el O Process Support for Web Services

## RESTful Web Services APIs…

**Cruist** 

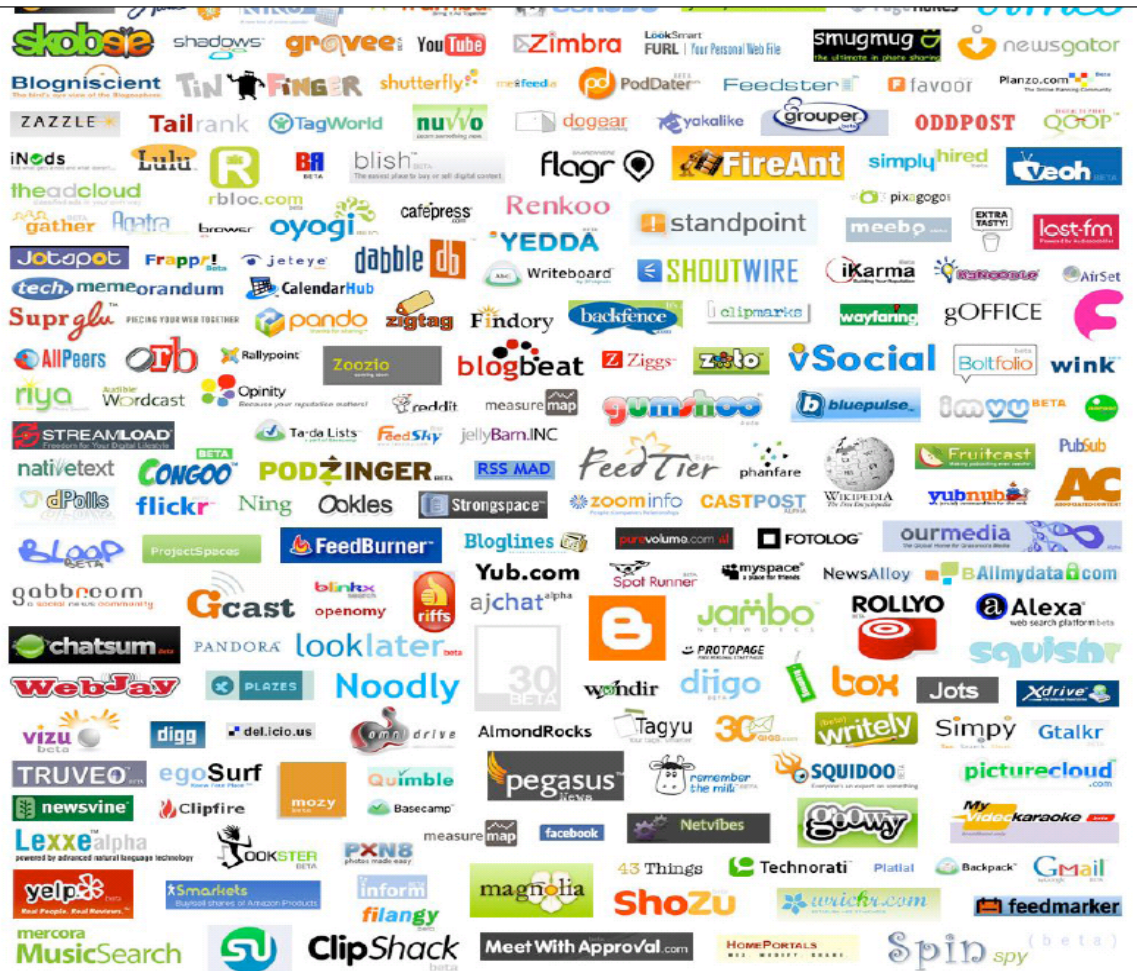

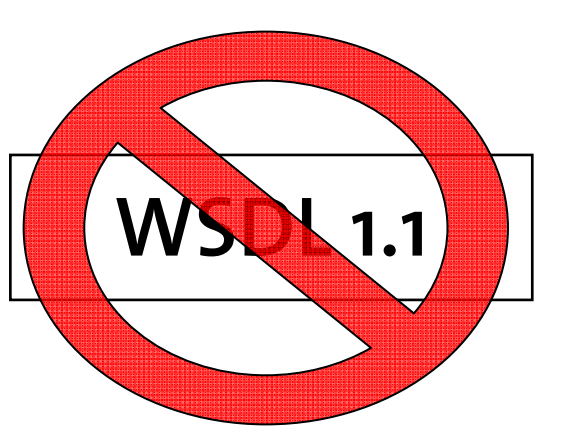

…do not use **WSDL 1.1** 

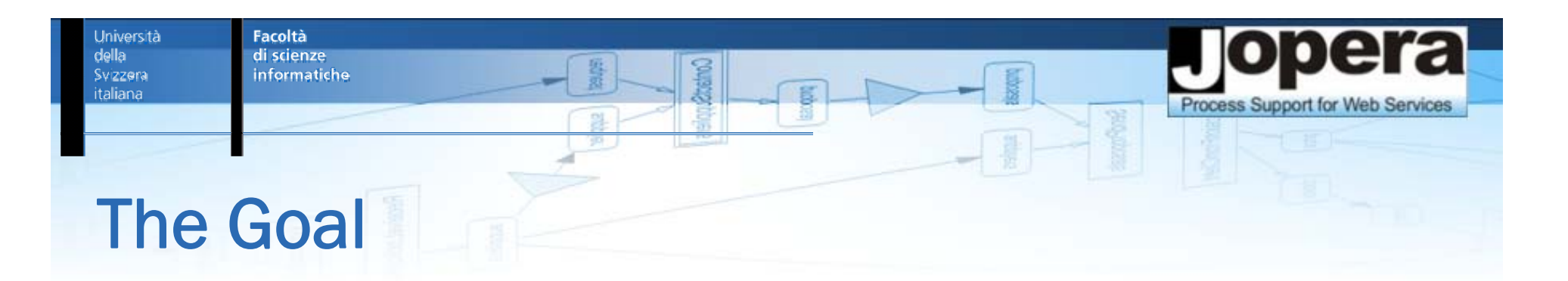

- $\mathbb{R}^2$ Compose RESTful Web Services
- $\mathbb{R}^2$ Compose WSDL Web Services
- Use Business Process Modeling Languages

#### One solution: JOpera.org

 $\mathcal{L}_{\mathcal{A}}$  No need to change the JOpera composition language to compose both kinds of services

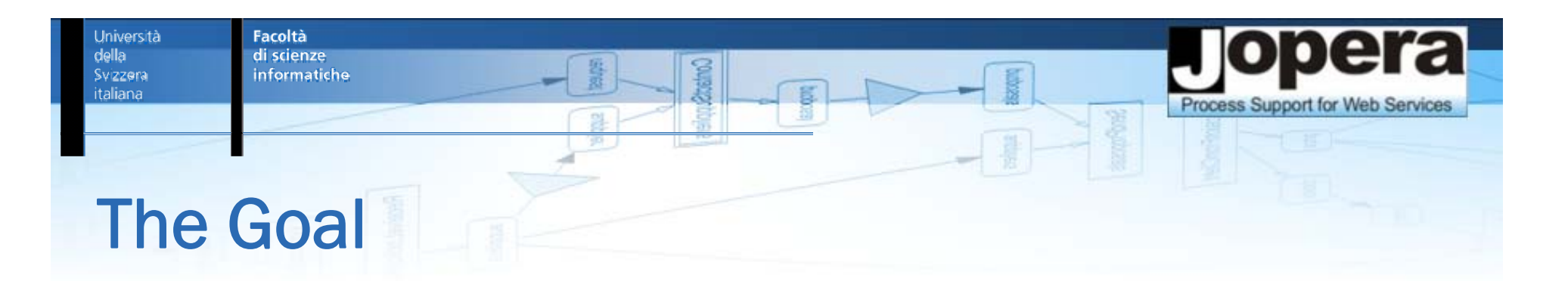

- $\mathbb{R}^2$ Compose RESTful Web Services
- $\mathbb{R}^2$ Compose WSDL Web Services
- Use Business Process Modeling Languages

### In this paper: BPEL for REST

**Extend BPEL to support RESTful Web Services** 

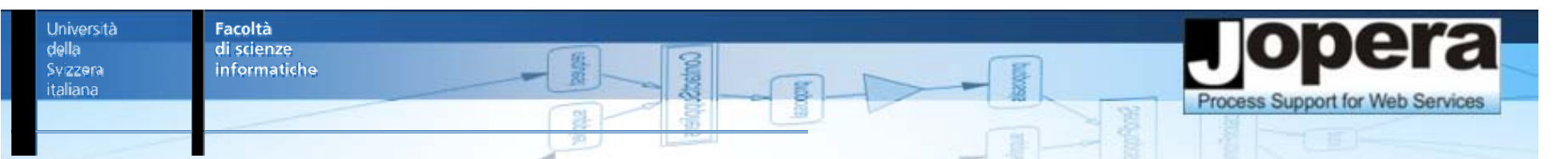

#### The Hack – Without BPEL for REST

WSDL 2.0 HTTP Binding can wrap RESTful Web Services

*(WS-BPEL 2.0 does not support WSDL 2.0)*

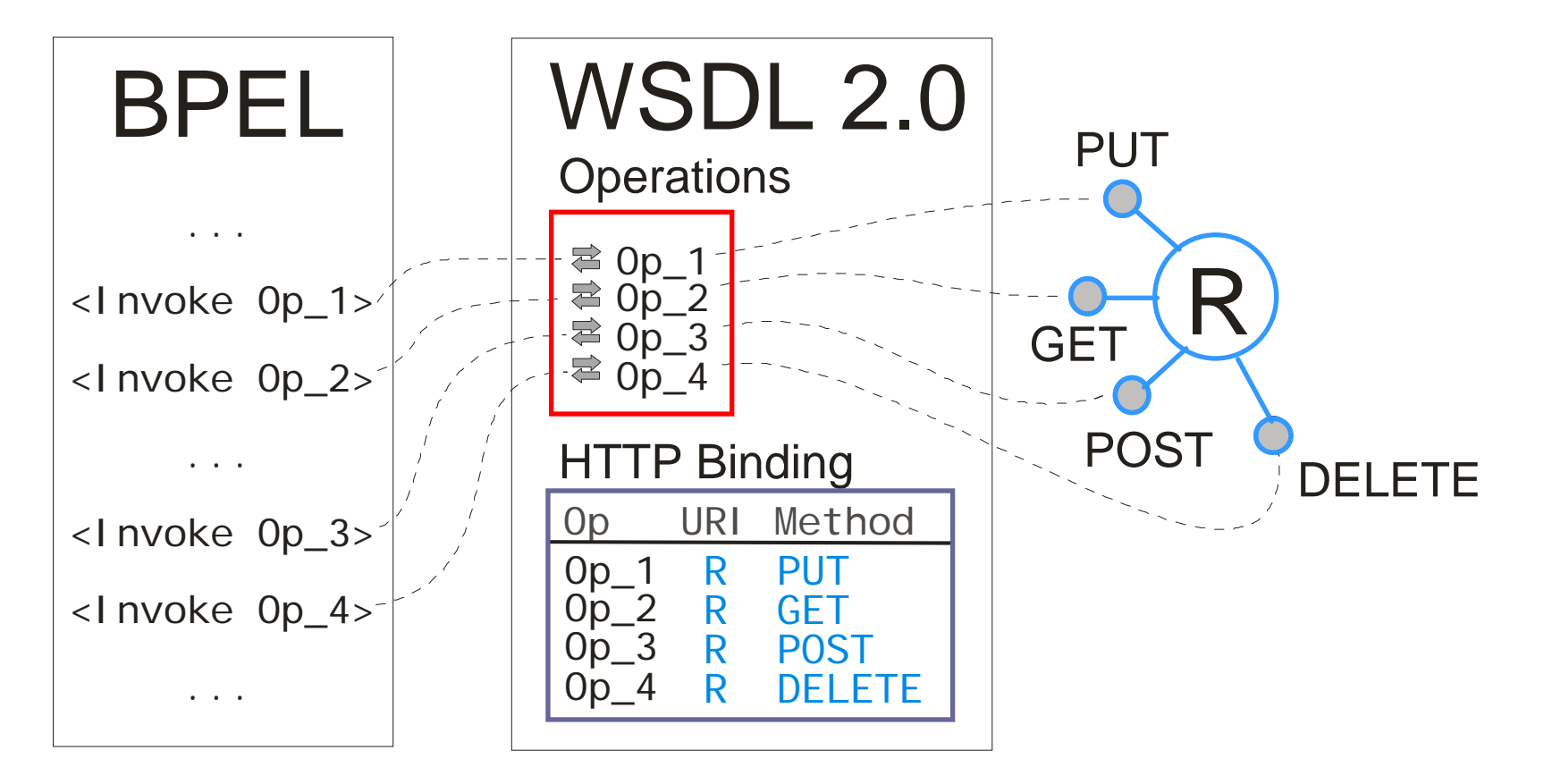

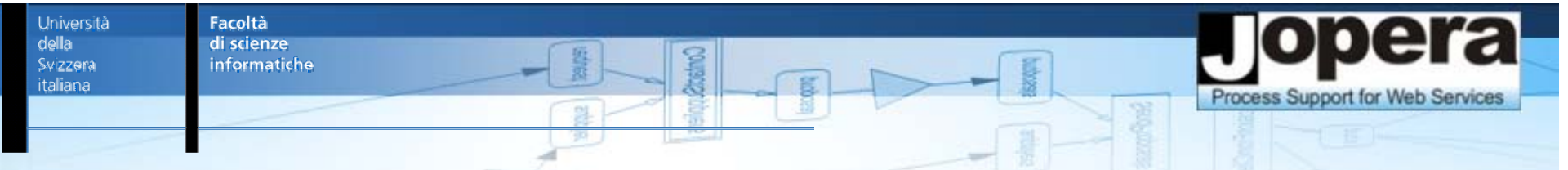

#### BPEL for REST

Native support for direct invocation of RESTful Web services

REST concepts first-class language constructs

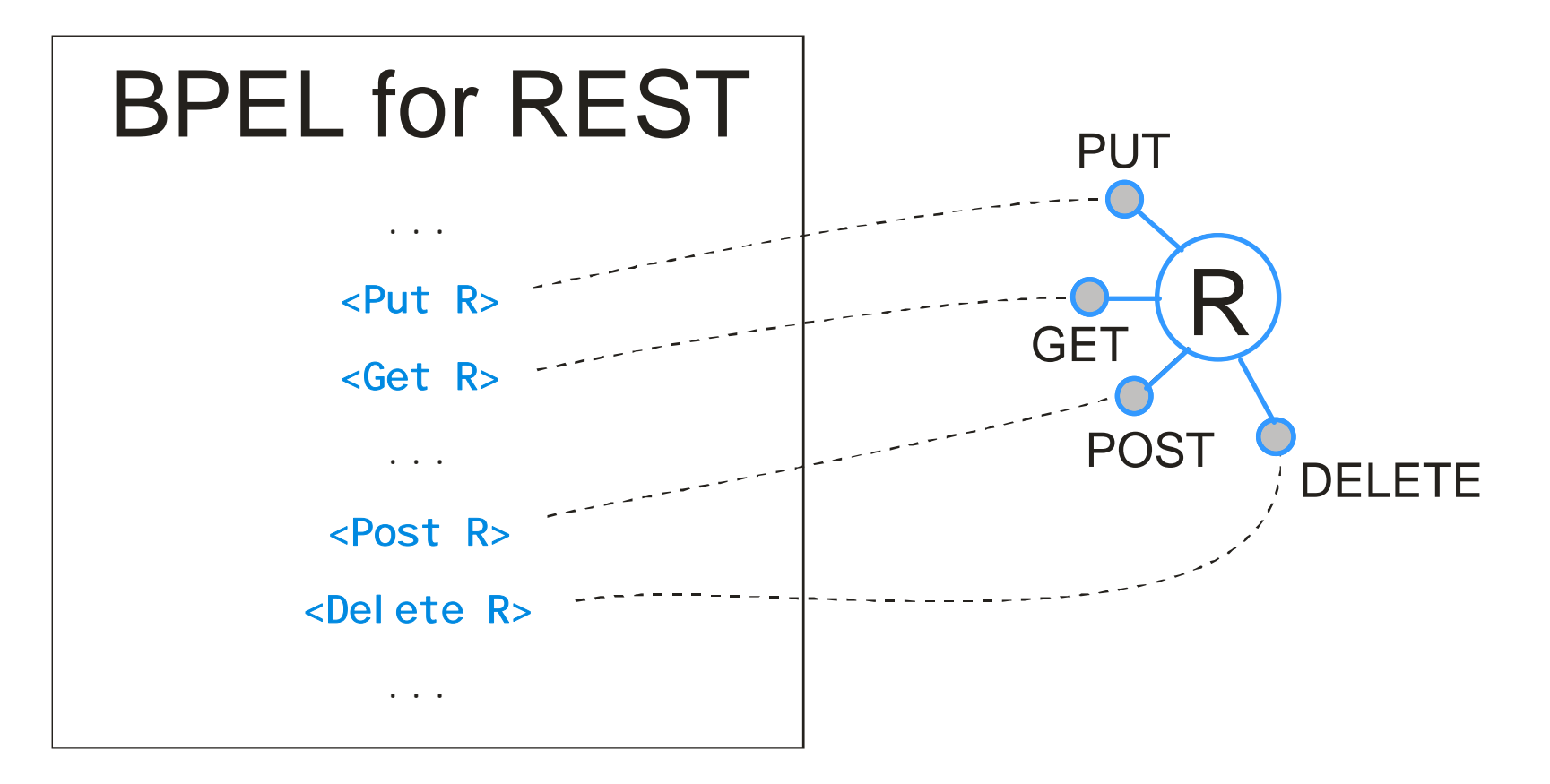

Università della Svizzera italiana

#### REST in one slide

Facoltà di scienze

informatiche

■ Web Services expose their data and functionality trough resources identified by URI

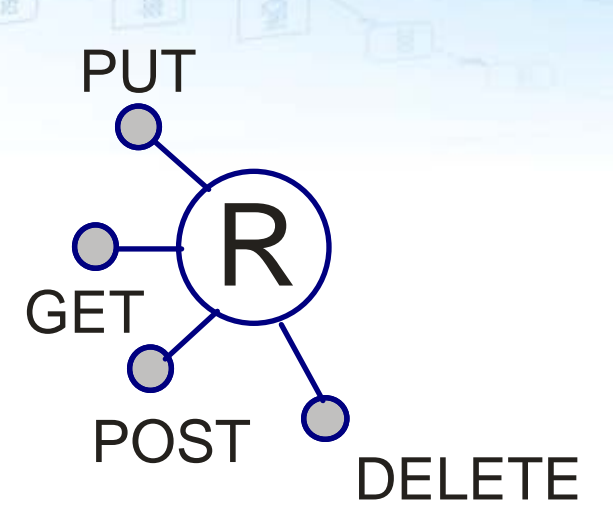

- **Uniform Interface Principle: Clients interact with** the state of resources through 4 verbs: GET (read), POST (create), PUT (update), DELETE
- $\mathbb{R}^2$ Multiple representations for the same resource
- $\mathbb{R}^2$  Hyperlinks model resource relationships and valid state transitions

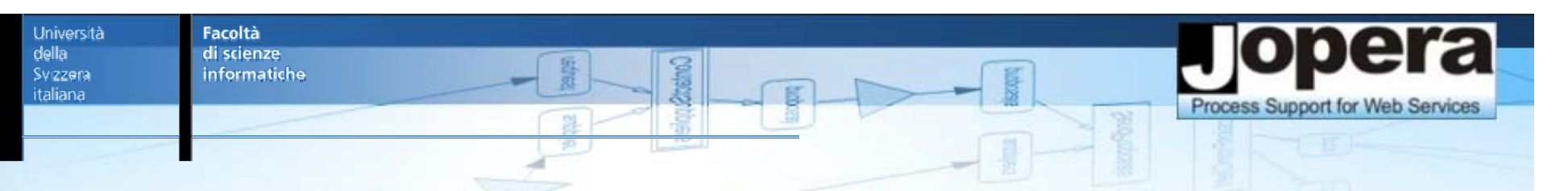

### The Challenges

- Resource addressing through URI
	- *Interact with dynamic, variable set of URI*
- **Uniform Interface (GET, POST, PUT, DELETE)** 
	- *Make the 4 verbs explicit in the composition language*
- Multiple resource representations
	- $\mathbb{R}^3$ *No static message types*
	- *Negotiate with clients the most appropriate representation*
- **Hyperlinks** 
	- *Implement state transition logic of a resource*
	- *Generate new URIs dynamically as processes runs*

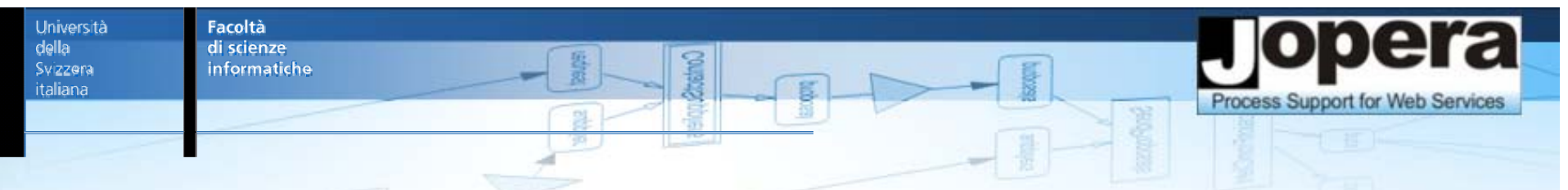

### Outline – BPEL for REST

- **Motivation**
- $\mathcal{L}^{\text{max}}$  BPEL for REST Extensions
	- $\overline{\Box}$ Invoking RESTful Web Services
	- $\overline{\mathbb{R}}$ Publishing RESTful Web Services
- **Example**
- $\mathcal{L}^{\text{max}}_{\text{max}}$ **Outlook**

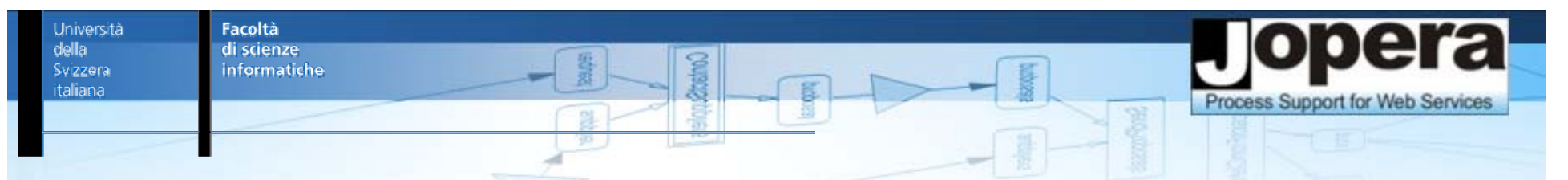

#### BPEL for REST - invocation primitives

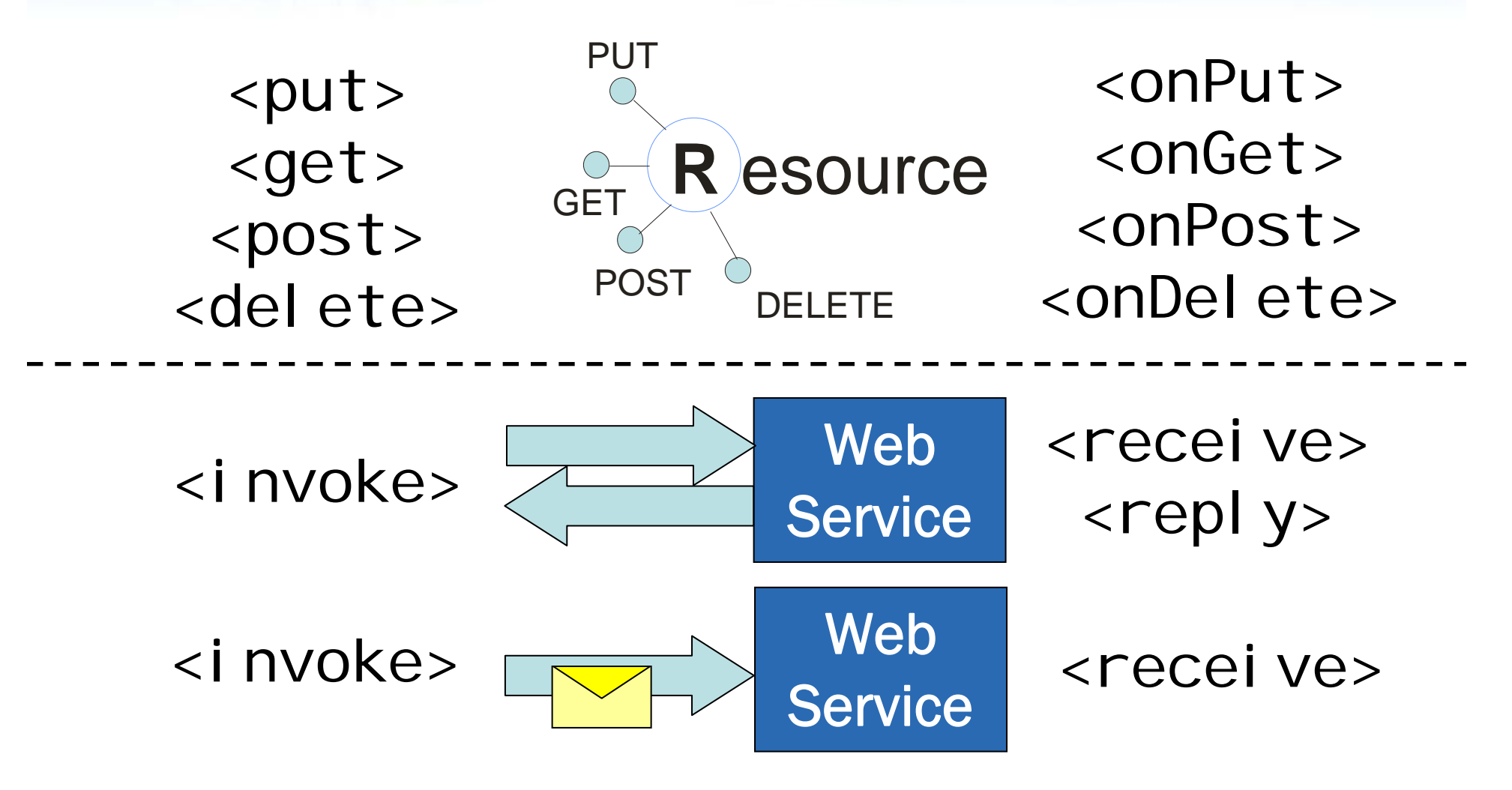

Università

della

Svizzera italiana

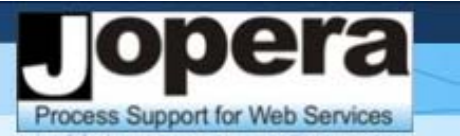

## Invoking RESTful Web Services

 $\blacksquare$  4 new activities (get, post, put, del ete)

```
<get uri="" response="">
  <header name="">*value</header>
  <catch code="" faultName=""?>*...</catch>
  <catchAll>?...</catchAll>
</get>
```

```
<post uri="" request="" response=""> ... </post>
<put uri="" request="" response=""?> ... </put>
<delete uri="" response=""?> ... </delete>
```
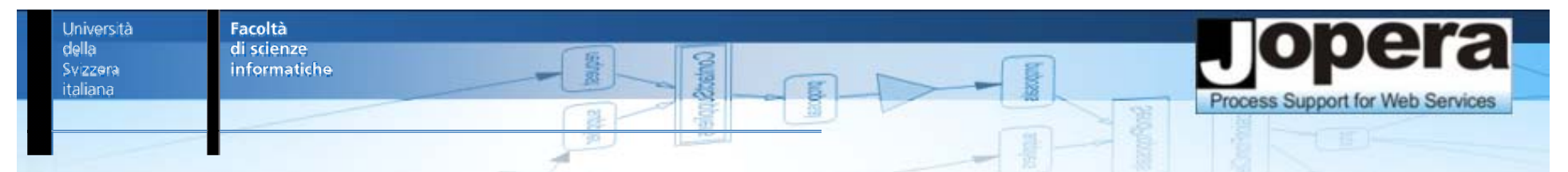

### Publishing RESTful Web Services - I

- 4 new request handlers (onGet, onPut, onDelete, onPost)
- **1** 1 new "scope" (resource)

```
<resource uri="">\langlevariable>\star<onGet>? ... </onGet><onPut>? ... </onPut><onDelete>? ... </onDelete><onPost isolated="false"?>? ... </onPost>
</resource>
```
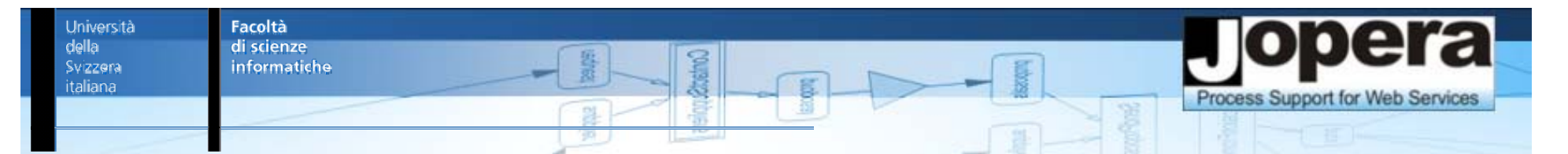

## Publishing RESTful Web Services - II

1 new activity (respond)

<respond code=""?>

<header name="">\*value</header>

payload

</respond>

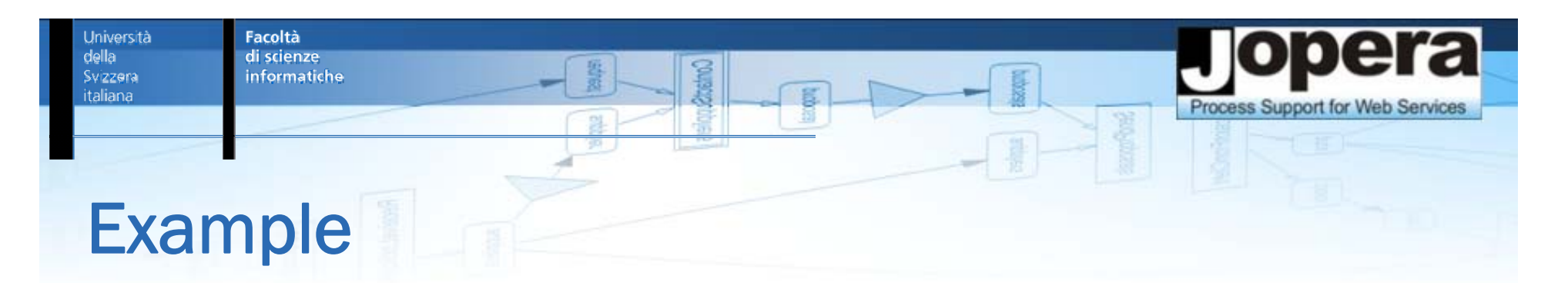

#### $\mathcal{L}_{\mathcal{A}}$ Loan Application Service Process

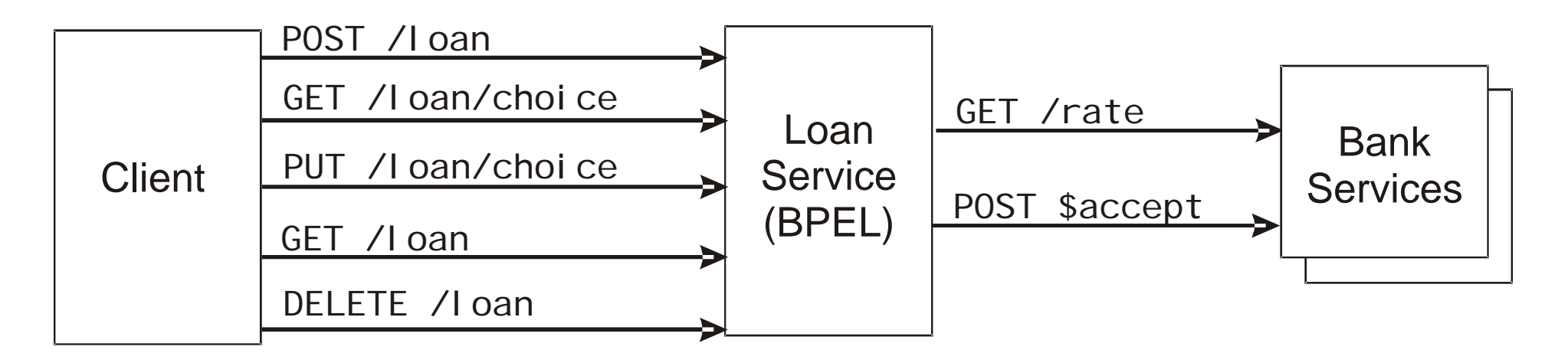

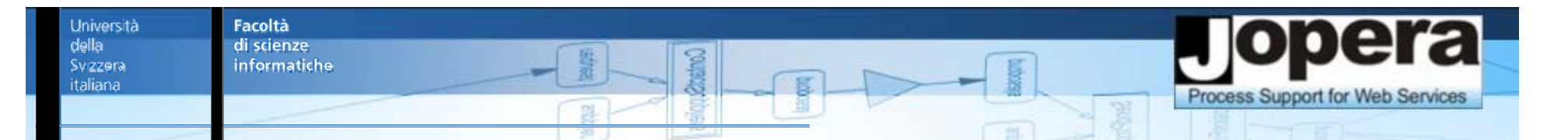

#### 1. State of the Resource

Declarative construct to publish a resource URI

```
<process name="LoanApplication">
  <resource uri="loan">
<!-- State variables of the resource --><variable name="name"/><variable name="amount"/>
  <variable name="rate"/><variable name="bank"/><variable name="start_date"/>
  <variable name="end_date"/>
```
#### 2. Handle POST request - Preconditions

Create a new loan application resources only if…

<onPost>

 $\langle$ i f $\rangle$ <condition>\$request.amount &gt 100000</condition> <then>

<respond code="400"> Requested amount too large </respond>  $\langle$ exit/ $\rangle$ 

</then>

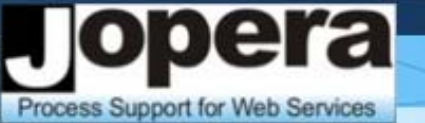

### 3. Handle POST request - Initialization

Store initial loan application resource state

```
<else><sequence>
  <assign>
     name = $request.name;
     amount = $request.name;start_date = $request.start_date;
  </assign>
  <respond code="201">
     <header name="Location">/loan/$name</header>
     Processing loan application…
  </respond>
```
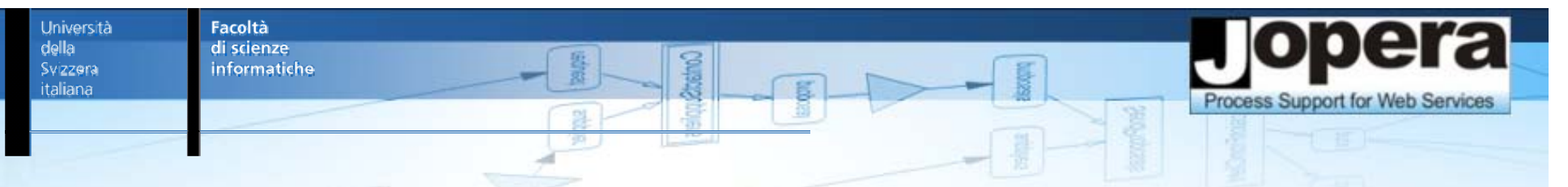

### 4. Invoke RESTful Web Services

Get rates from banks

<scope>

```
<variable name="ubs_response"/>
```

```
<variable name="cs_response"/>
```

```
<variable name="url_accept"/>
```

```
<variable name="accept_response"/>
```
 $\leq$  fl  $\cap$   $\leq$ 

#### <get

```
uri="http://www.ubs.ch/rate?chf=$amount&from=$start_date"
response="ubs_response">
```
#### <get

```
uri="http://www.cs.ch/rates?amount=$amount&start=$start_date"
response="cs_response">
```
 $\langle$  /  $f$   $\vert$   $\cap$   $\leq$ 

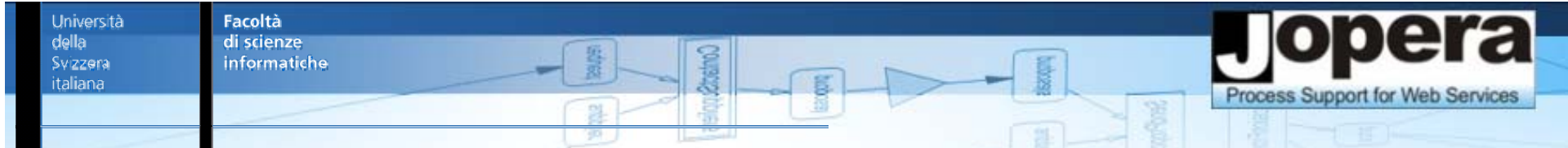

#### 5. Let Client Choose – GET Handler

**Return rates offered by the banks** 

 $\langle$ while>

```
<condition>TRUE</condition>
```

```
<resource uri="choice">
```
 $\langle$ onGet $>$ 

```
<respond code="200">
```
<header name="Content-Type">application/json</header>

```
\lceil \int { bank: "cs",
```

```
rate:"$cs_response.rate",
```

```
end_date: "$cs_response.until" },
```
{ bank:"ubs",

rate:"\$ubs\_response.rate",

```
end_date: "$ubs_response.end" } ]
```
</respond>

</onGet>

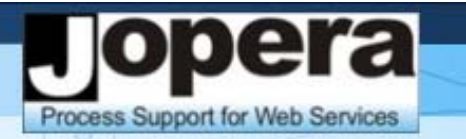

#### 6. Let Client Choose – POST Handler

**Store the client choice and continue** 

```
<onPost><sequence>
  <assign>bank = $request.choice;</assign>
      \langlei f><condition>bank == "cs"</condition>
      <then><assign>rate = $cs_response.rate;
  end_date = $cs_response.until;
  url_accept = $cs_response.accept</assign></then>
<else><assign>rate = $ubs_response.rate;
  end\_date = $ubs\_response. end;
  url_accept = $ubs_response.accept</assign></else>
\langle /i f>
<respond code="200"/><activeBPEL:break/>
</sequence></onPost></resource></while>
```
Università

della Svizzera

italiana

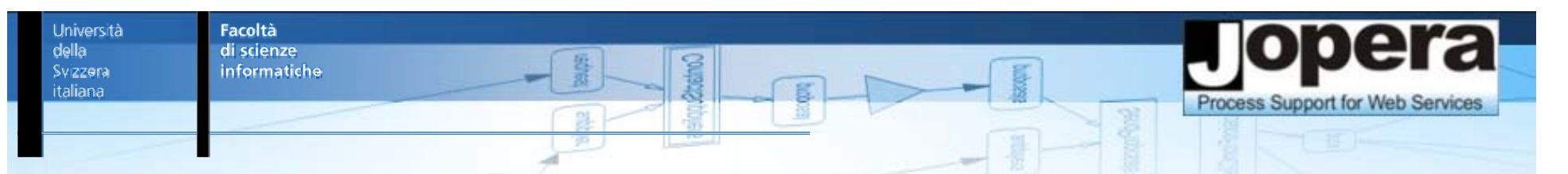

#### 7. Inform Bank

■ Accept the loan offered by the chosen bank

```
<post uri="$url_accept" request="$name"
```

```
response="accept_response">
```

```
</scope>
```
</sequence>

 $\langle$ el se $\rangle$ 

 $\langle$ i f>

#### </onPost>

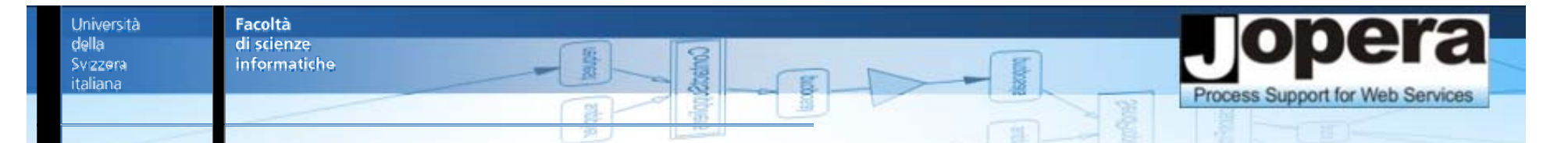

#### 8. Let Client Choose – DELETE Handler

■ Cancel the loan application or cancel the loan

```
<onDelete>
```
 $\langle$ i f $>$ 

```
<condition>bank == null</condition>
```
<then>

```
<respond code="200"/>
```
 $\langle$ exit/ $\rangle$ 

 $\langle$ /then $\rangle$ 

<else>

<!-- Start the loan cancellation process -->  $\langle$ invoke... $\rangle$ 

 $\langle$ else>

 $\langle$ i f $>$ 

 $\langle$  /onDelete>

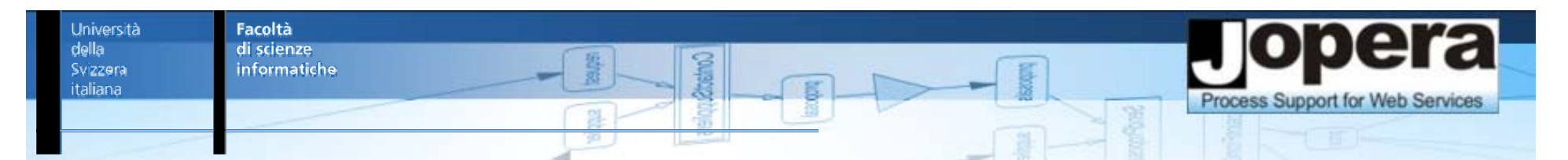

#### BPEL for REST Extensions - Summary

**Publishing and Invoking RESTful Web Services** 

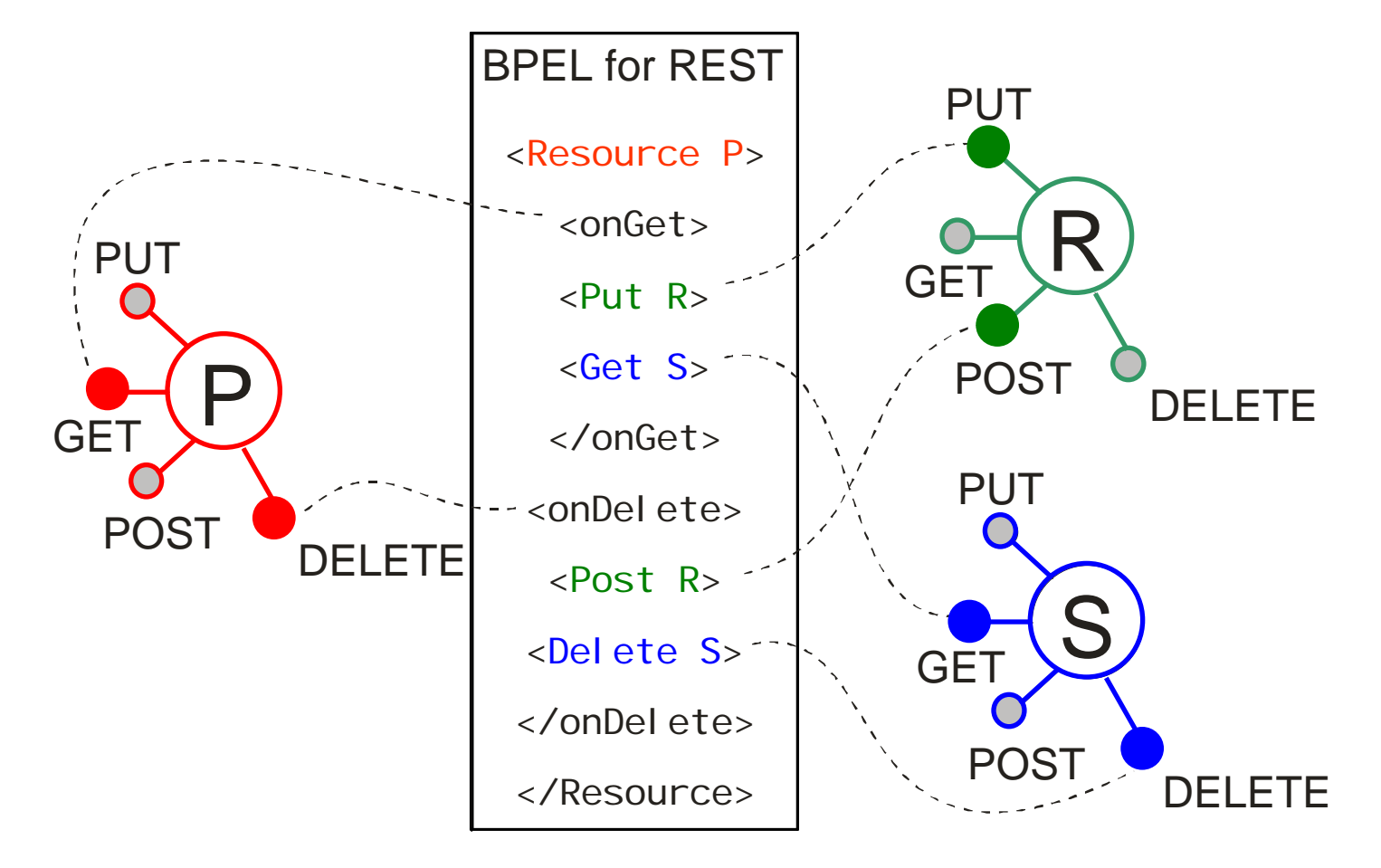

Università Facoltà di scienze della Svizzera informatiche italiana Process Support for Web Services Mapping the State of Resources and Processes PPUT **Correlation** RGET **Lifecycle** POST ■ Visibility DELETE■ Access Control

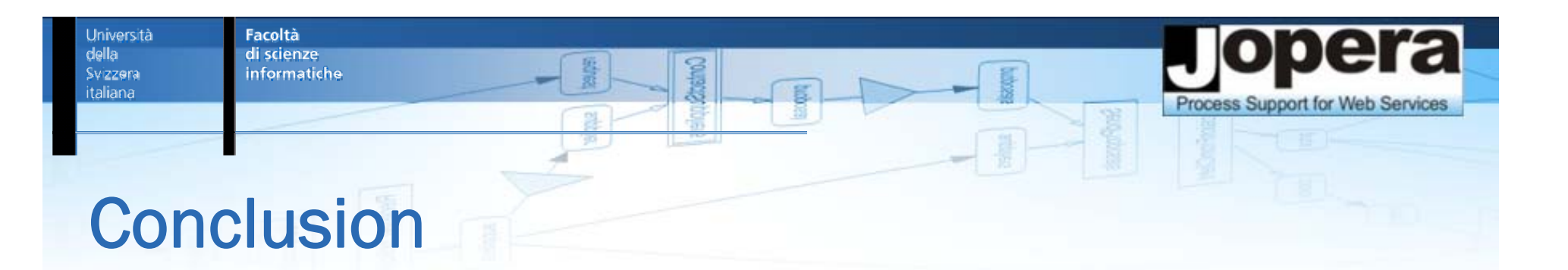

- Business Process Modeling Languages have been applied with success to compose "traditional" WS-\* Web Services (BPM = SOA + BPEL)
- Business Process Modeling Languages should also be applied to compose RESTful Web Services
- BPEL for REST is a lightweight WS-BPEL extension for composing both kinds of services

Università della Svizzera italiana

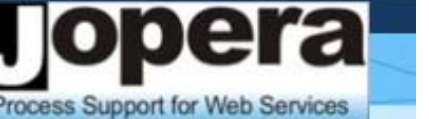

DELETE

R

**PUT** 

GET

## More information

- $\mathcal{L}_{\mathcal{A}}$  R. Fielding, **Architectural Styles and the Design of Network-based Software Architectures**, PhD Thesis, University of California, Irvine, 2000
- $\mathcal{L}_{\mathcal{A}}$  C. Pautasso, O. Zimmermann, F. Leymann, **RESTful Web Services vs. Big Web Services: Making the Right Architectural Decision,**  Proc. of the 17th International World Wide Web Conference (WWW2008), Bejing, China, April 2008. POST
- $\mathcal{L}_{\mathcal{A}}$  H. Overdick, **Towards Resource-Oriented BPEL**, Proc. of the 2<sup>nd</sup> Workshop on Emerging Web Services Technology (WEWST2007), Halle-Saale, Germany, November 2007.
- $\mathcal{L}_{\mathcal{A}}$  C. Pautasso, G. Alonso, **From Web Service Composition to Megaprogramming**, Proc. of the 5th VLDB Workshop on Technologies for E-Services (TES-04), 29/08/2004, Toronto, Canada, (2004)

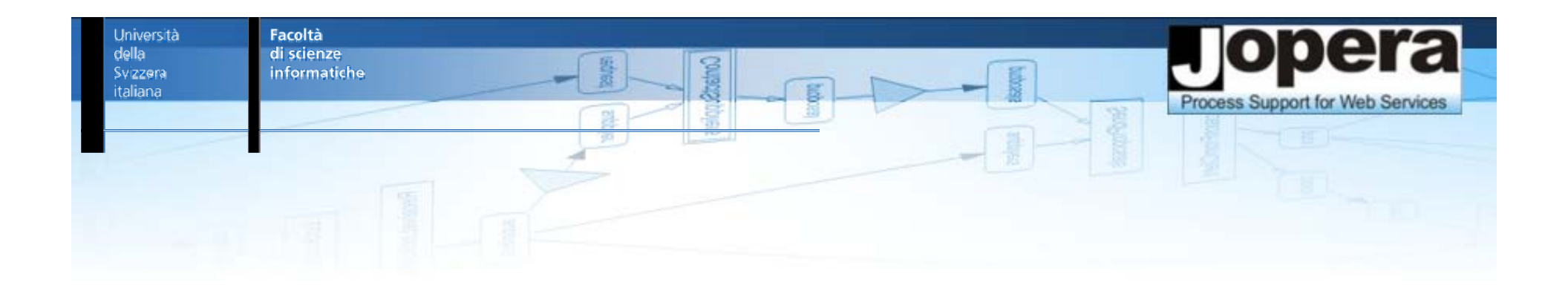

# BPEL for REST

#### Cesare Pautasso

Faculty of Informatics University of Lugano (USI), Switzerland

http://www.pautasso.info

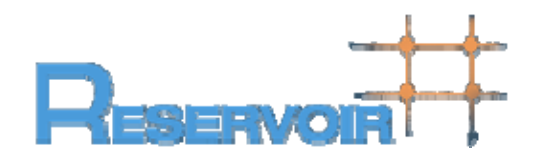

Università della Svizzera italiana

19.6.2008

Facoltà di scienze informatiche

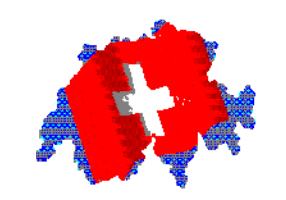

## **PhD positions available!**

Università<br>della<br>Svizzera<br>italiana

**Faculty of Informatics** 

> Prof. Cesare PautassoUniversity of Lugano, Switzerland c.pautasso@ieee.org http://www.pautasso.info

> > WWW200808 Cesare Pautas